# **How Staff Crafts a UPWP Recommendation**

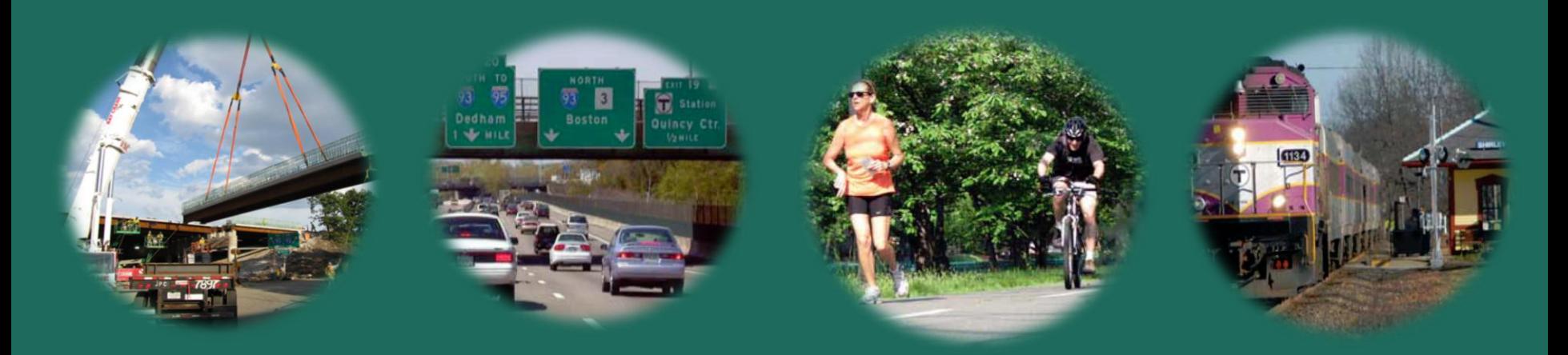

#### **March 29, 2012**

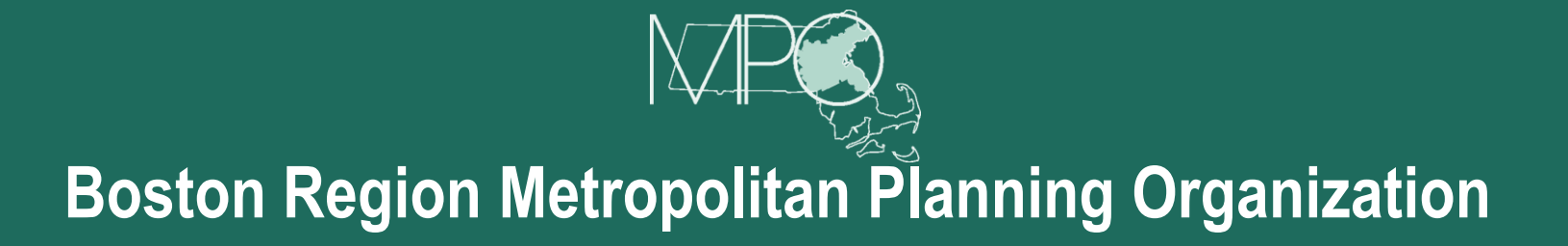

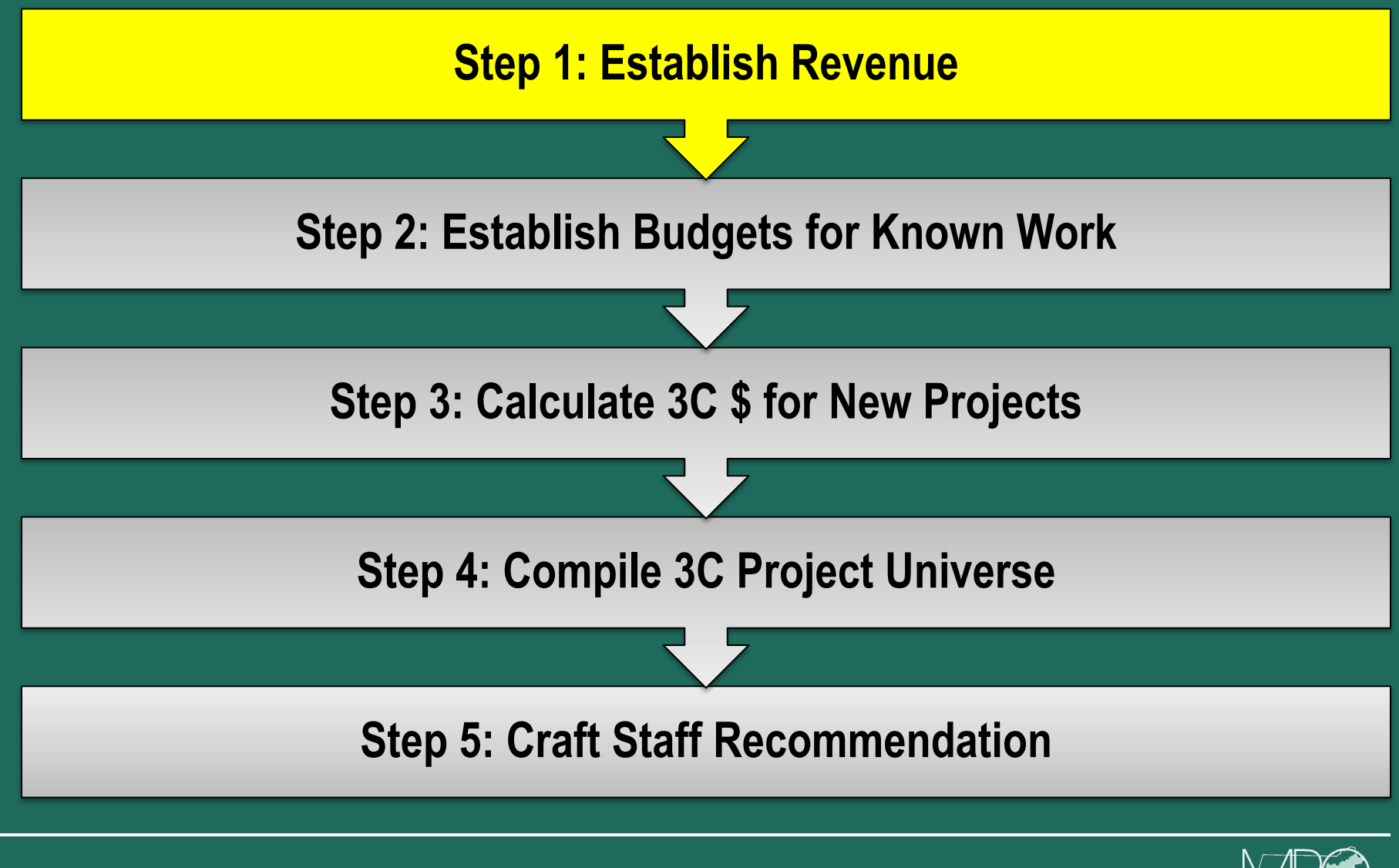

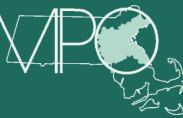

## **Step 1: Establish FFY Revenue**

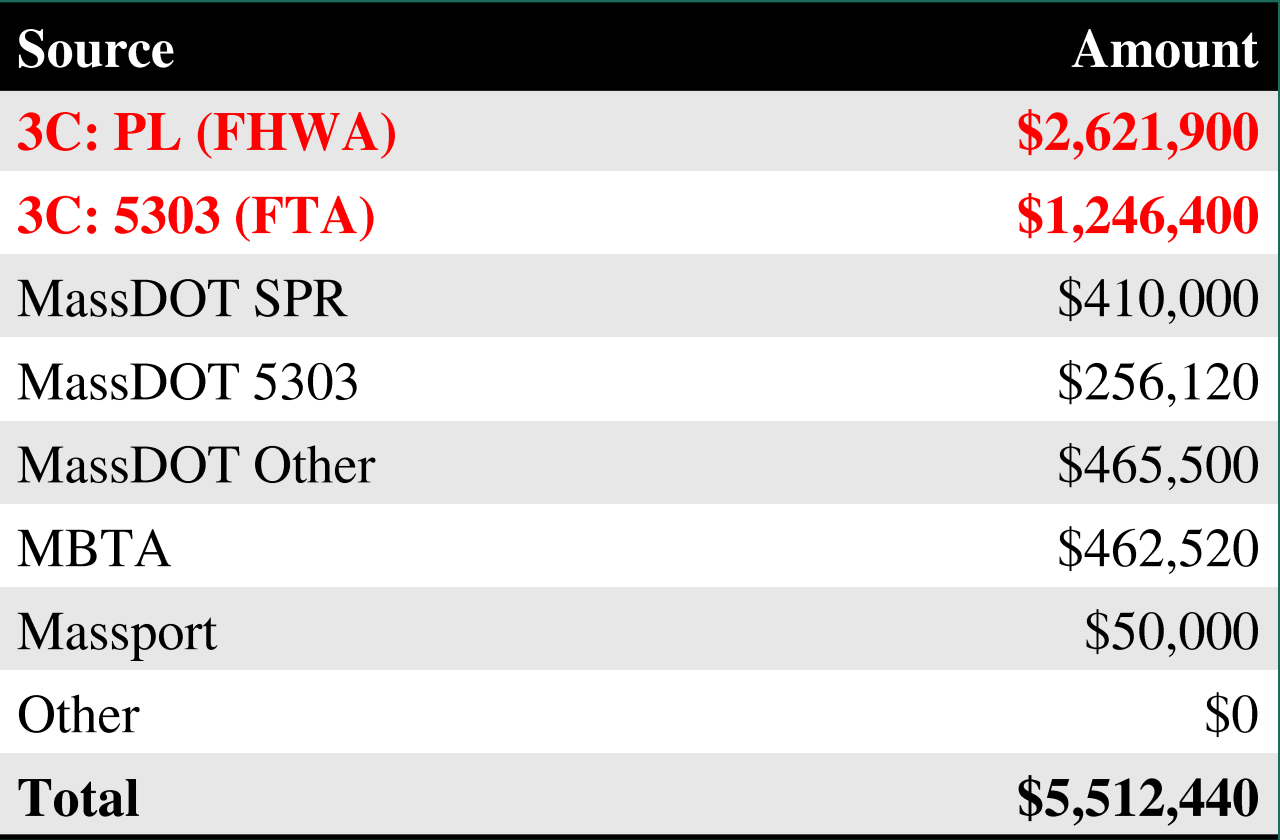

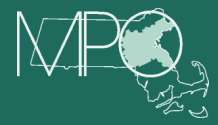

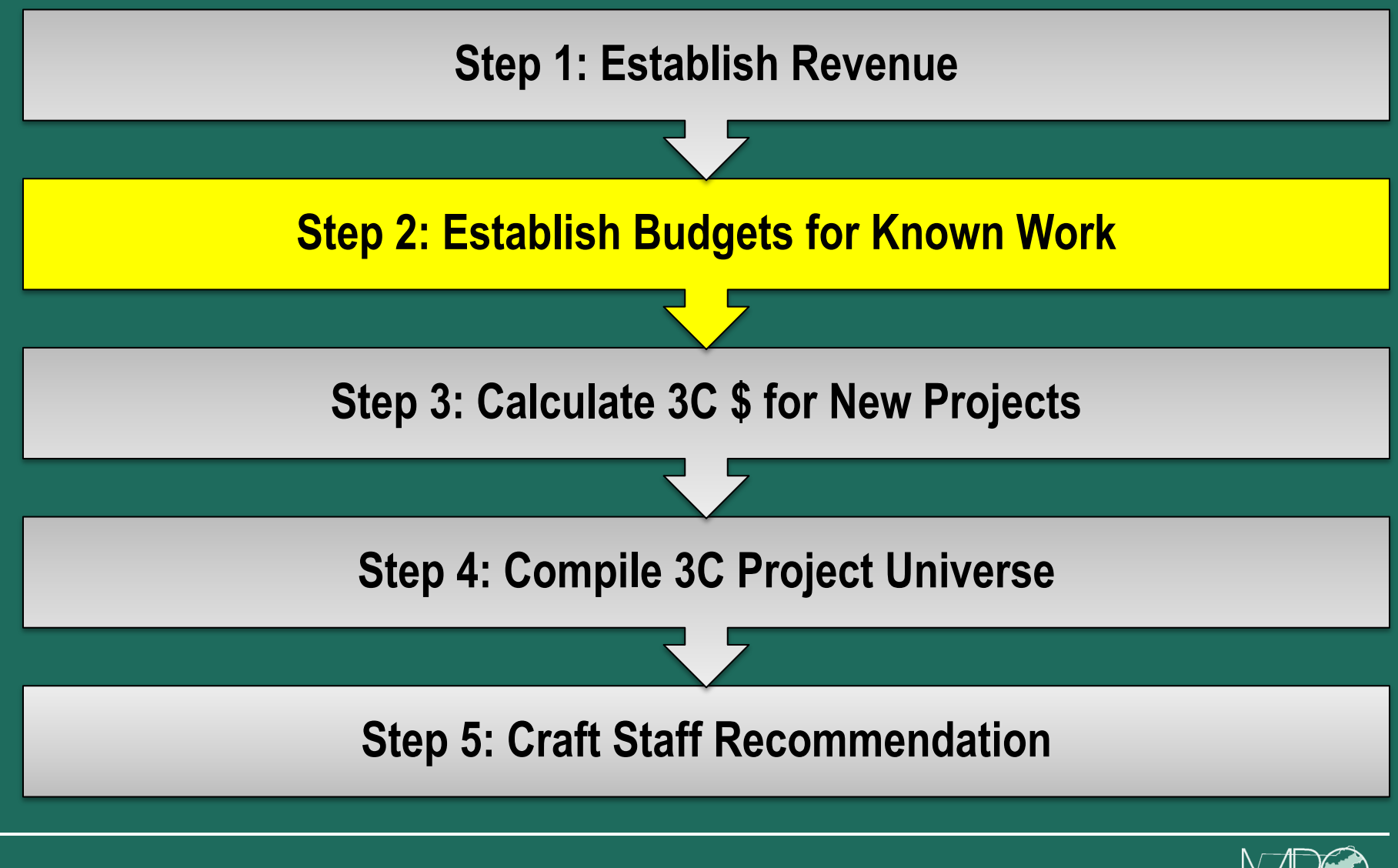

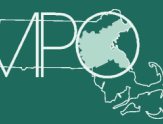

## **Step 2: Establish Budgets for Known Work**

- **• Non-3C, Agency-funded contracts**
- **• 3C-funded**
	- **– Continuation of current "discrete" projects**
		- **• E.g. Bike Network Evaluation**
	- **– Ongoing 3C programs & activities**
		- **• E.g. Support to MPO and Subcommittees**
		- **• E.g. Regional Model Development**

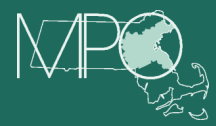

## **Budgeting Ongoing 3C Programs & Activities**

- **• Manager's estimates**
- **• Historical expenditures**
- **• MPO policies and preferences**
- **• Federal 3C planning requirements**
	- **– Planning Factors**
	- **– Emphasis areas**
	- **– Annual UPWP guidance letter**

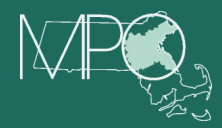

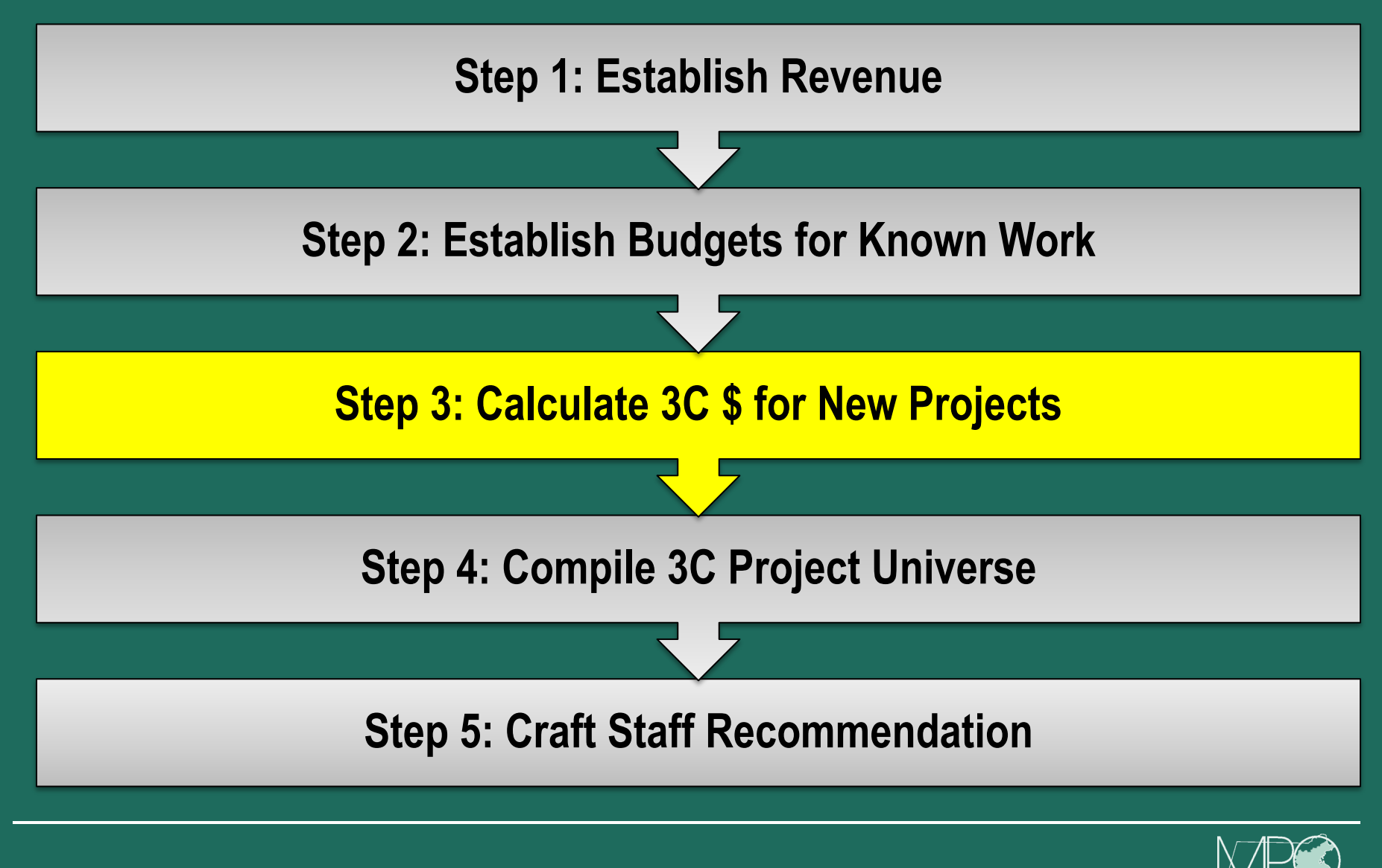

## **Step 3: Calculate 3C \$ for New Projects**

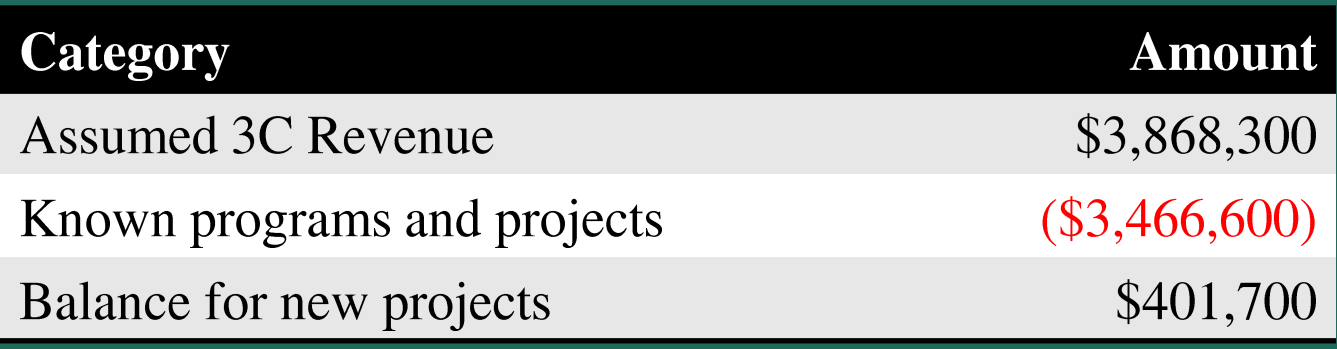

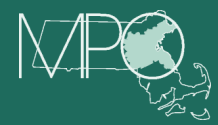

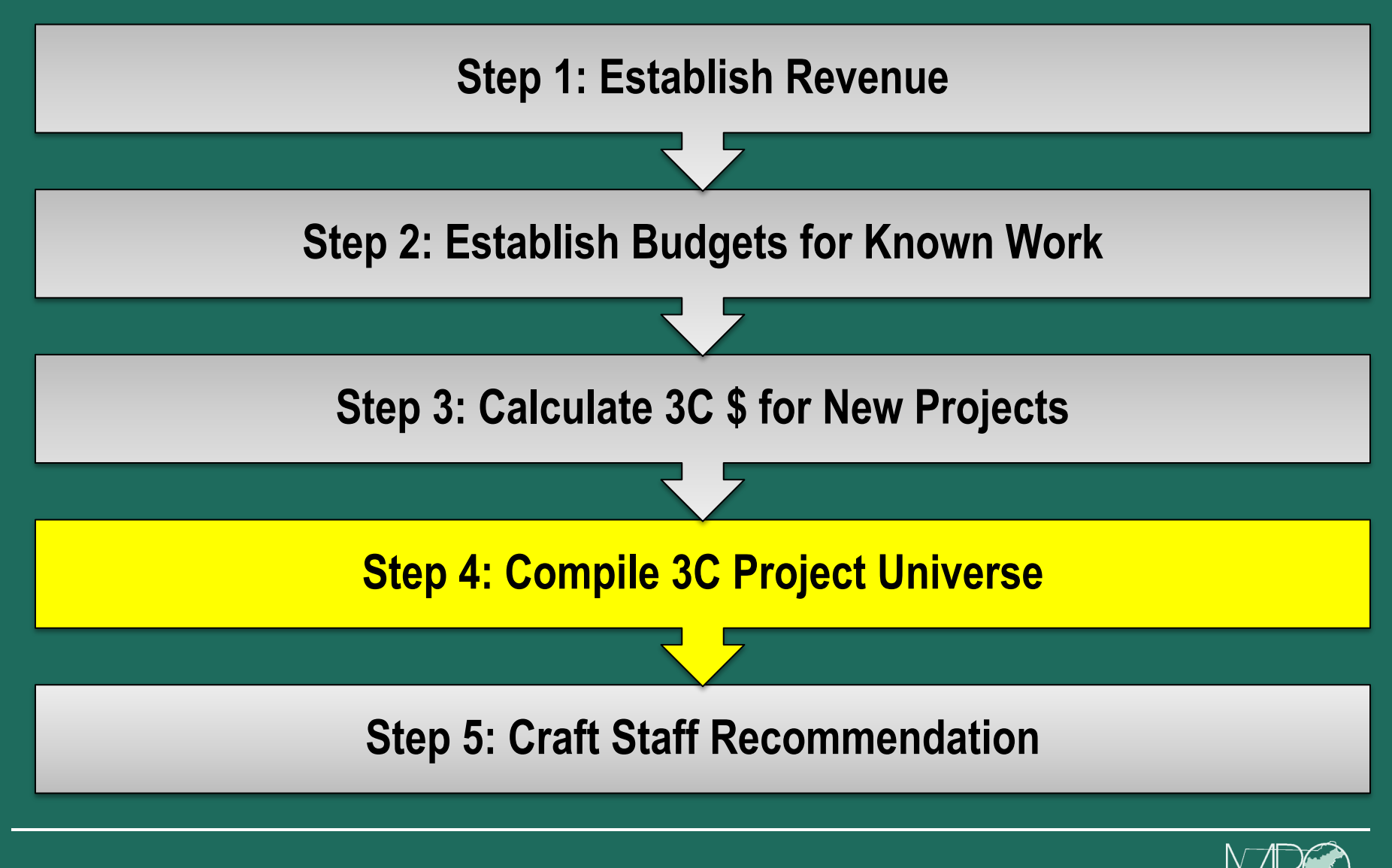

#### **Step 4: Compile 3C Project Universe**

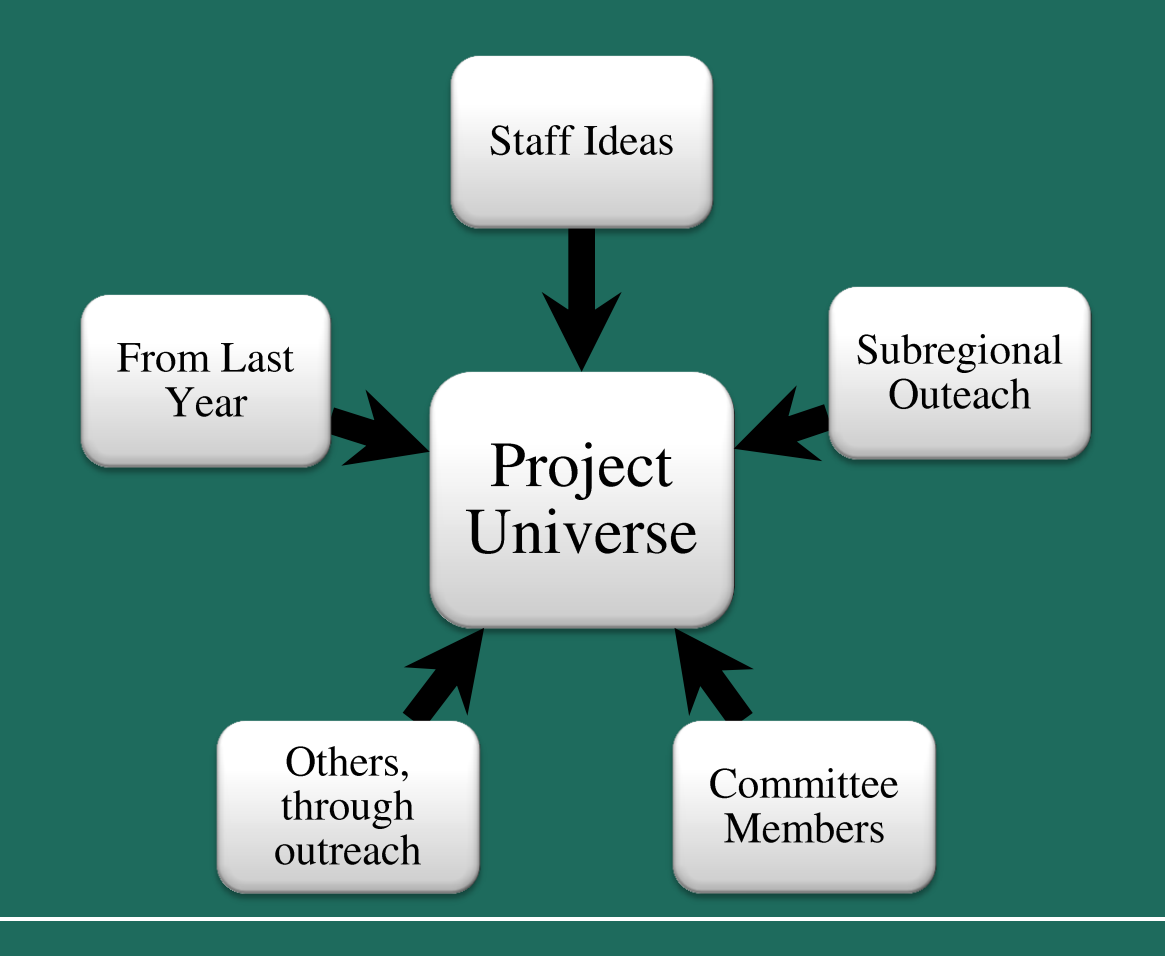

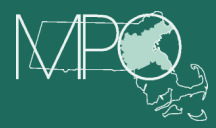

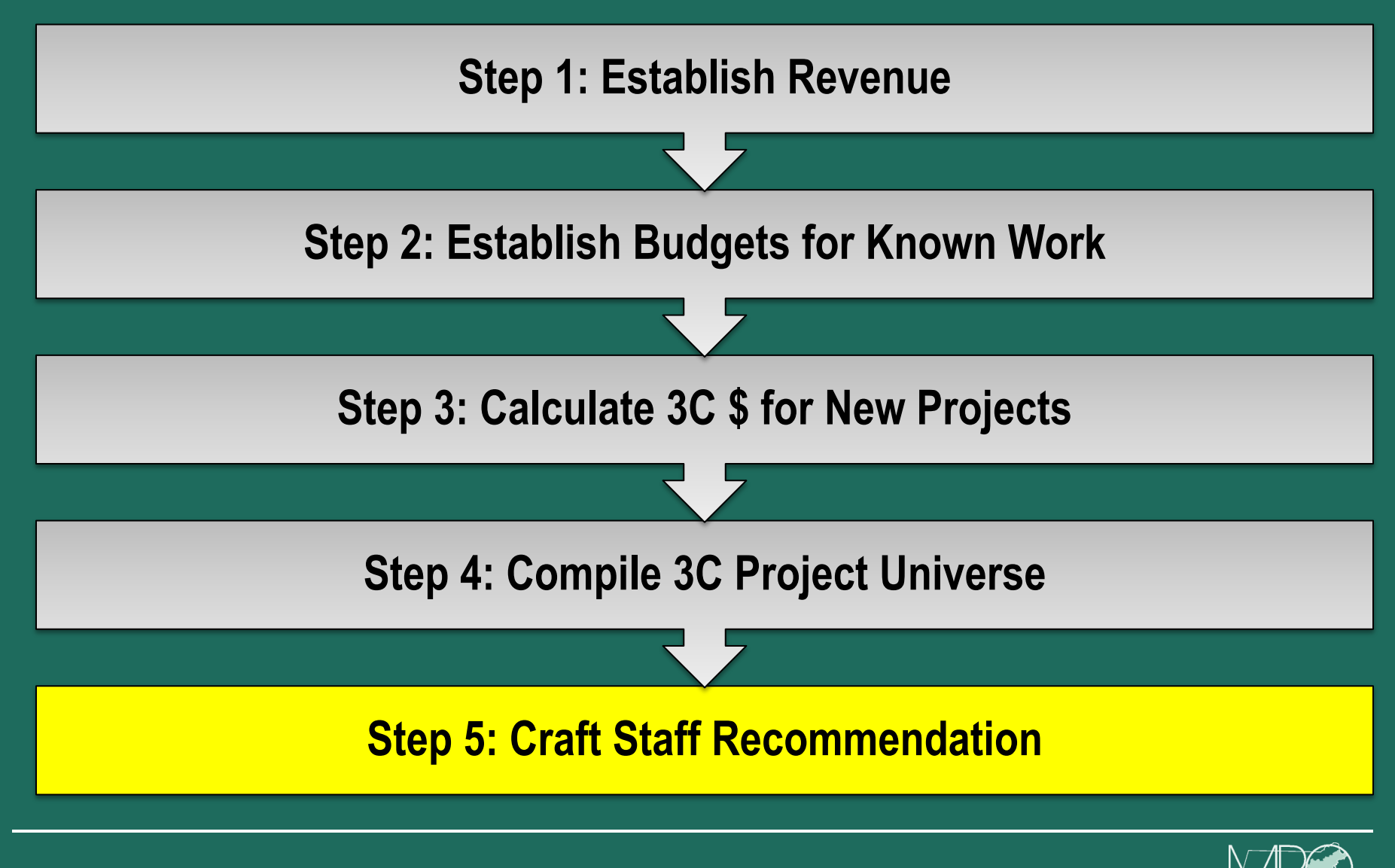

#### **Step 5: Craft a Staff Recommendation**

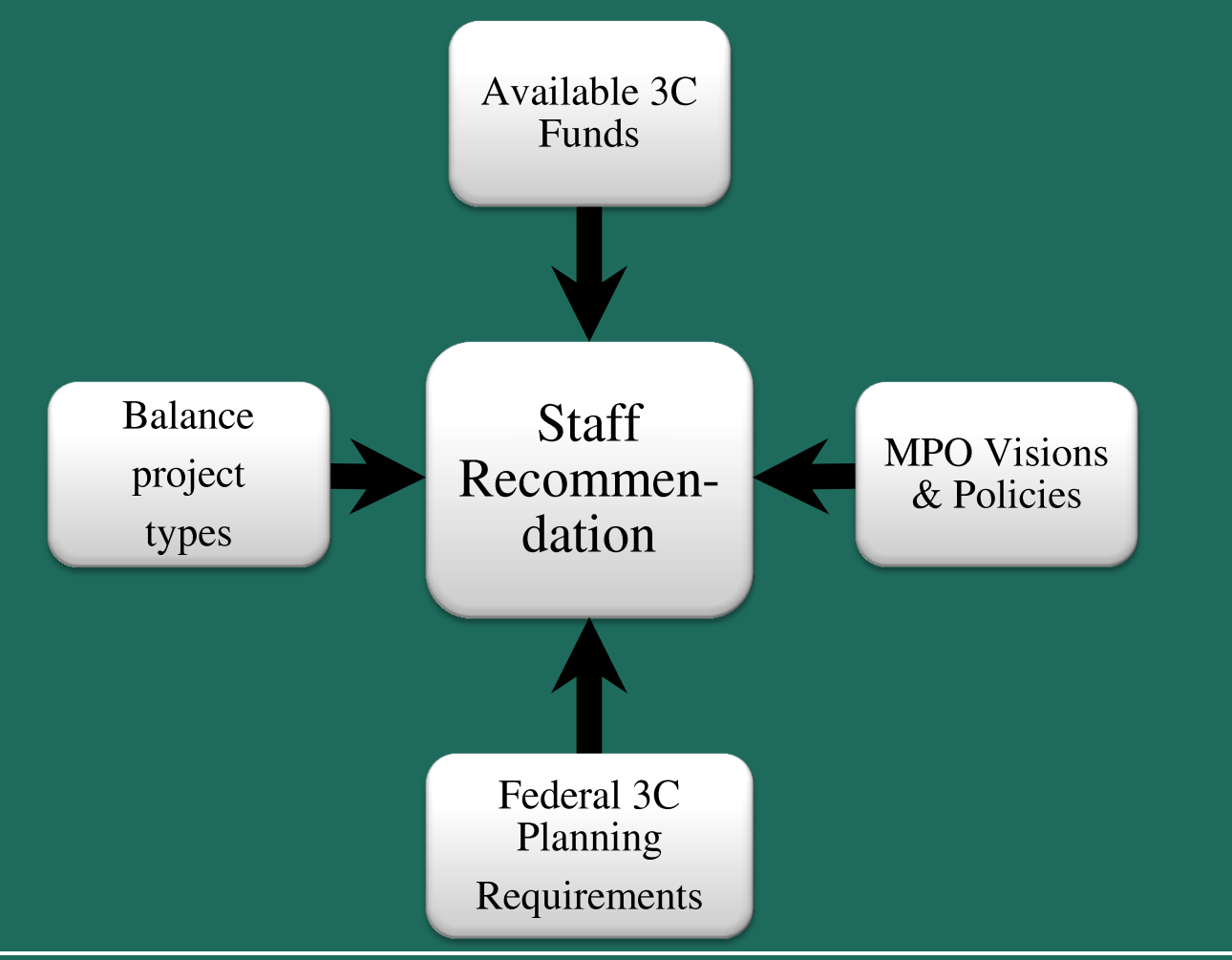

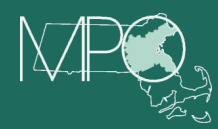